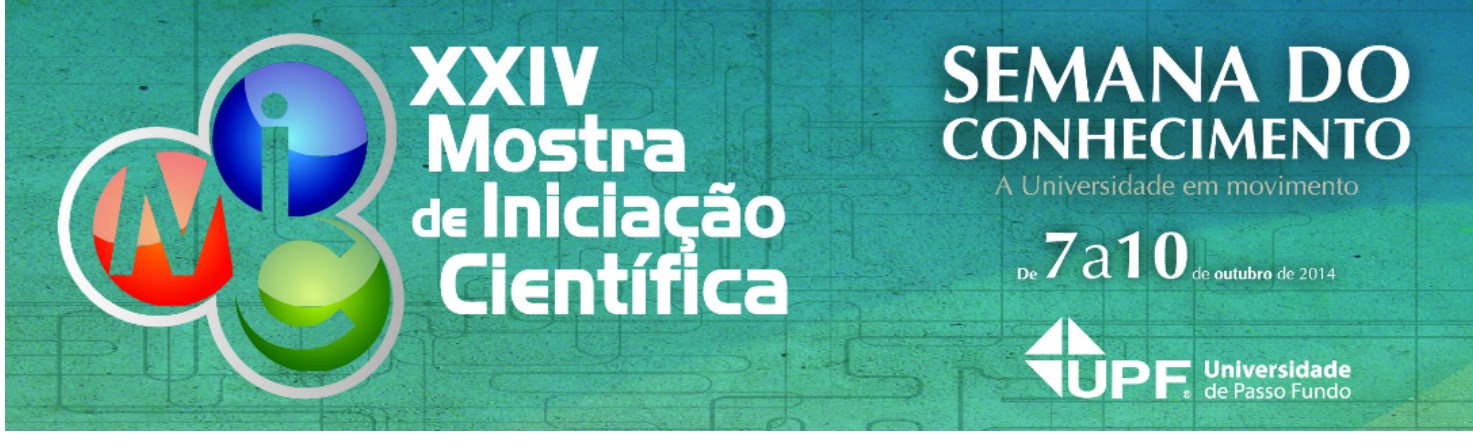

**RESUMO**

# **Utilização de carro robô controlado por Arduino no ensino do conceito de velocidade.**

## **AUTOR PRINCIPAL:**

Tarly Iselino Amorim Wengrat

**E-MAIL:**

112734@upf.br

**TRABALHO VINCULADO À BOLSA DE IC::**

Pibic UPF ou outras IES

**CO-AUTORES:** Luiz Eduardo Schardong Spalding

**ORIENTADOR:** Luiz Eduardo Schardong Spalding

**ÁREA:** Ciências Exatas, da terra e engenharias

# **ÁREA DO CONHECIMENTO DO CNPQ:**

Instrumentação Específica de Uso Geral em Física

### **UNIVERSIDADE:**

Universidade de Passo Fundo

### **INTRODUÇÃO:**

No ensino de Física, especialmente no ensino de movimentos de objetos (cinemática) é necessário medir tempos e distâncias para verificar como se comporta a velocidade destes objetos. Isto é feito atualmente como cronômetros e réguas. Entretanto, sempre que possível é importante explorar novas formas de realizar esta mesma tarefa didática. Com o uso cada vez mais frequente de recursos de informática nas escolas, surgem possibilidades de uso destes equipamentos para novas aplicações. A aplicação que terá o desempenho avaliado neste projeto utiliza um carro robô com placa Arduino Uno. Os carros robôs são pequenos carros elétricos, de cerca de 20 cm de comprimento, largura e não mais de 10 cm altura, movimentados por um, dois, três ou até quatro motores elétricos. Estes carros são controlados por circuitos eletrônicos programáveis. Estes circuitos são montados em uma placa eletrônica que utiliza um microcontrolador (µC).

### **METODOLOGIA:**

A primeira preocupação dos pesquisadores foi em relação ao custo dos carros robôs, porem, isso logo foi solucionado. Os pesquisadores, então, fizeram alguns testes práticos com dois carros robôs ¿iguais¿ do laboratório do Curso de Física da UPF. Observou-se que, mesmo sendo do mesmo modelo e do mesmo fabricante, havia um desempenho diferente em relação à velocidade e movimentação retilínea de cada carro. Foi neste momento que a equipe se deparou com o primeiro problema e com a primeira sugestão de modificação da idéia original, que era apenas de tratar do assunto velocidade. Decidiu-se incluir no plano de atividades aos alunos o desafio de propor soluções para este problema. Após mais alguns testes a equipe então elaborou esta proposta de trabalho de pesquisa em vários passos.

#### **RESULTADOS E DISCUSSÕES:**

O grupo de alunos teste (dois alunos) produziu novas ideias e novos instrumentos foram testados como, por exemplo, corrigir a velocidade de cada roda, colocando valores diferentes, para que o carro ande de forma mais retilínea possível. Mesmo com esta tentativa de correção, os dois carros tiveram que ser orientados manualmente para que pudesse fazer o percurso de 3,0 metros em linha reta (na verdade, não muito reta).

Entre as cinco escolas escolhidas, selecionamos xx grupos de 4 estudantes cujos conhecimentos prévios eram similares. Eles não demonstravam conhecer a relação entre deslocamento e tempo como forma de encontrar o valor da velocidade de um carro. Além disto, como esperado, eles não demonstraram conhecer a característica vetorial do deslocamento e velocidade. A possibilidade do aluno mudar a velocidade do carro, mudando um valor numérico fez com que alguns alunos buscassem mais informações sobre o Arduino e procurassem entender sobre PWM estimulando-os a buscar meios pesquisas os quais pudessem se informar a respeito dos assuntos.

Apesar das dificuldades e problemas encontrados, é opção didática valida e muito bem aceita. Na maioria dos casos no ensino, o que faz com que aluno perca interesse na aprendizagem é justamente a falta de aplicação da teoria aprendida, porém, com a implantação de novos métodos de ensino, que possibilite a interação entre teoria e prática, mostra-se muito mais eficiente, fazendo com que o aluno aplique o que lhe foi ensinado e sinta a verdadeira essência da física.

### **CONCLUSÃO:**

Analisando as atividades realizadas com os alunos e os resultados apresentados por eles percebe-se que experimentamos mais uma ferramenta para realizar a interação entre teoria e prática. Existe a possibilidade da implantação desta metodologia no ensino da física teórica e aplicada podendo ainda, esta opção didática, ser ampliada.

#### **REFERÊNCIAS BIBLIOGRÁFICAS:**

ARDUINO. Disponível em: <http://arduino.cc/en/Main/Software>.

TIC NA PRÁTICA. Aprender Brincando com Processing e Arduíno. Disponível em: <https://www.institutoclaro.org.br/blog/ aprender-brincando-com-processing-e-arduino-tecnologia-criatividade-na-escola-tic/>.

O ESPAÇO DO SOFTWARE LIVRE. Robótica educacional com software livre. Disponivel em:

<http://tecnicolinux.blogspot.com.br/2013/05/projeto-piloto-robotica-educacional-com\_27.html>.

### **INSIRA ARQUIVO.IMAGEM - SE HOUVER:**

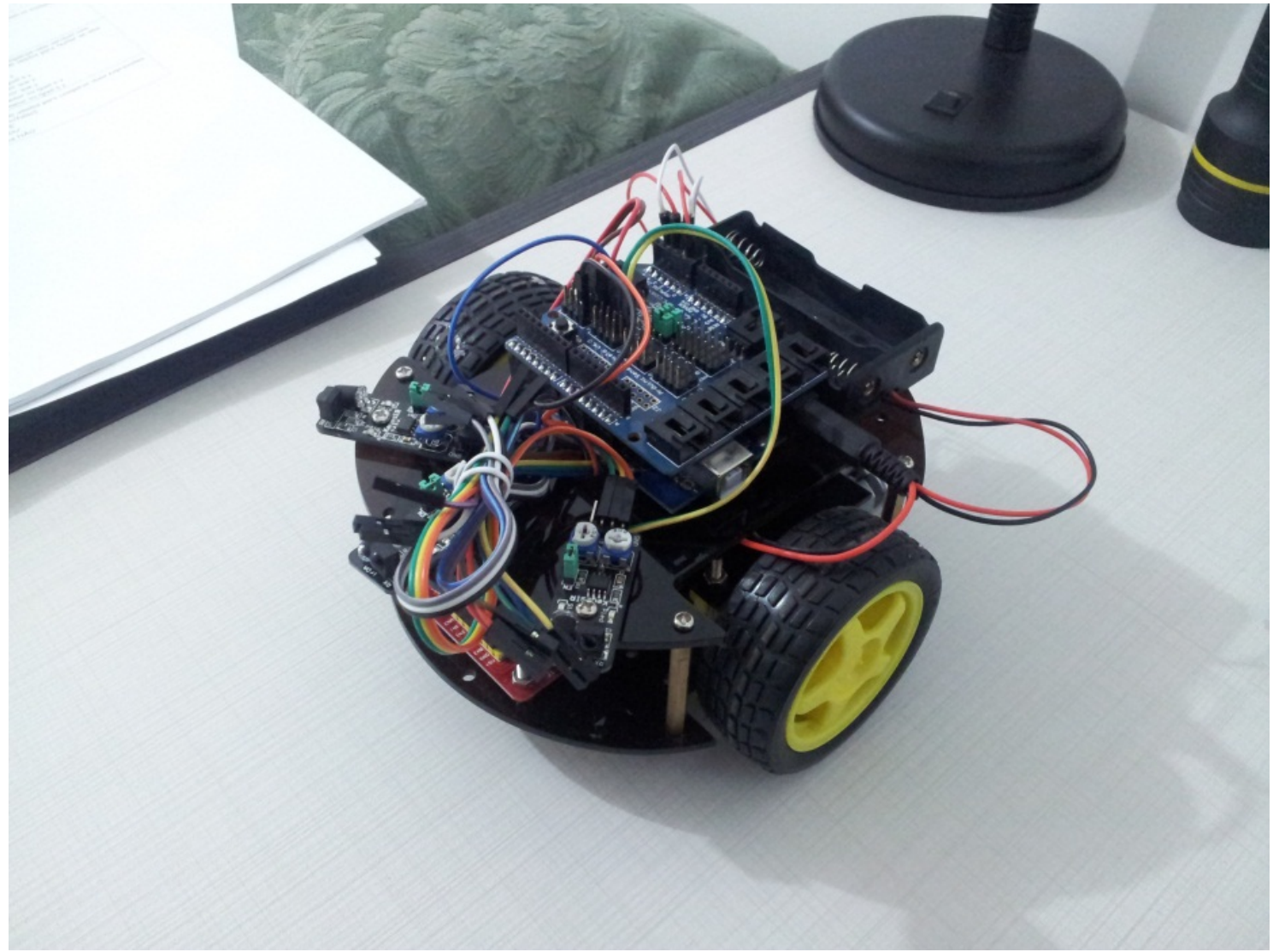

Assinatura do aluno **Assinatura do aluno Assinatura do orientador**